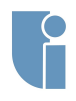

**[Plan zajęć la-](#page-10-0)**

## Zaawansowana Grafika Komputerowa

### Michał Chwesiuk

Zachodniopomorski Uniwersytet Technologiczny w Szczecinie Wydział Informatyki

28 Luty 2017

**[Wstęp](#page-1-0)**

**[Plan zajęć la-](#page-10-0)**

- inż. Michał Chwesiuk
- Można mnie znaleźć w **021WI2** lub **322WI2**
- Konsultacje odbywają się w środy (parzyste) o 14:15-15:45
- [mchwesiuk@wi.zut.edu.pl](mailto:mchwesiuk@wi.zut.edu.pl)
- <http://www.mchwesiuk.pl> strona z materiałami

<span id="page-1-0"></span>O mnie

# Plan zajęć projektowych

### **[Wstęp](#page-1-0)**

- Zajęcia projektowe wraz z laboratoryjnymi składają się łącznie z 45 godzin
- Celem zajęć jest implementacja **ray tracera** zawierającego w sobie podstawowe techniki do renderowania scen 3D
- Wymagana frekwencja na przyzwoitym poziomie

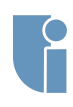

### <span id="page-3-0"></span>Zasady zaliczenia

**Zasady [zaliczenia](#page-3-0)**

**Grafika**

- **Warunkiem koniecznym do otrzymania oceny pozytywnej z projektu jest oddanie ray tracera**
- Ray tracer musi posiadać następujące zaimplementowane techniki:
	- Generowanie promieni pierwotnych
	- Obliczanie przecięcia z kulami i trojkątami, generowanie wektorów normalnych
	- Obliczania równania oświetlenia dla punktów, w których została wykryta kolizja promienia z obiektem
	- Rekurencyjne śledzenie promieni odbitych od obiektów
	- Cienie
	- Teksturowanie (dla kuli)
	- Antyaliasing
	- Korekcja Gamma
	- Wczytywanie sceny z pliku

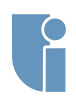

### Zasady zaliczenia

**Zasady [zaliczenia](#page-3-0)**

- W przypadku oddania ray tracera w wersji podstawowej student otrzymuje ocenę **dostateczną**
- **Aby otrzymać ocenę wyższą, należy zaimplementować jedno z rozszerzeń ray tracera**, będą one omówione w trakcie wykładów
- Rozszerzenia muszą zostać omówione z prowadzącym przed ostatecznym oddaniem programu
- Zabronione jest korzystanie z bibliotek poświęconych ray tracerom. Dozwolone są biblioteki, które wspomagają jego implementacje, np. GLM, Assimp, FreeImage

### <span id="page-5-0"></span>Grafika komputerowa

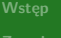

### **Grafika [komputerowa](#page-5-0)**

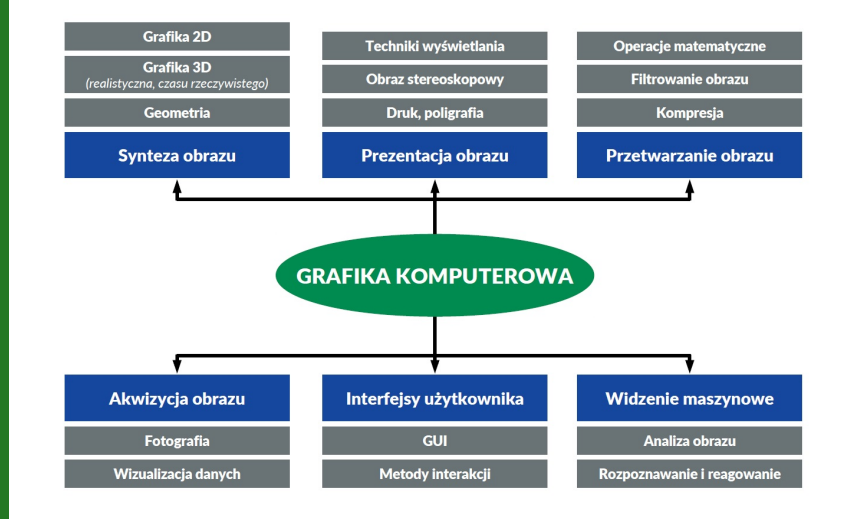

### Grafika czasu rzeczywistego

**Grafika [komputerowa](#page-5-0)**

**[Ray Tracing](#page-8-0)**

- Celem jest wyrenderowanie danego obrazu w **jak nakrótszym czasie** (np. 16ms - 60 klatek na sekunde)
- W celu przyśpieszenia obliczeń stosuje się **uproszczenia** w implementacji zjawisk zachodzących w prawdziwym świecie
- Upraszcza się jakość renderowanej sceny, obiektów 3D, modelu oświetlenia, nie symuluje się także części zjawisk
- Wykorzystywana w grach komputerowych, symulacjach, wirtualnej rzeczywistości

## Grafika realistyczna

### **Grafika [komputerowa](#page-5-0)**

**[Ray Tracing](#page-8-0)**

- Celem jest wyrenderowanie trójwymiarowej sceny w **najlepszej jakości**
- **Nieograniczony czas na renderowanie!**
- Próba implementacji zjawisk optycznych występujących w rzeczywistości w taki sposób, aby były bardzo podobne, lub wręcz idealnie odwzorowane
- Wykorzystywana w filmach, reklamach, komputerowo generowanych obrazach, w sztuce

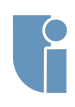

### <span id="page-8-0"></span>Ray Tracing - krótki wstęp

**[zaliczenia](#page-3-0)**

**[Ray Tracing](#page-8-0)**

- Śledzenie promieni (ang. ray tracing) jest techniką generowania fotorealistycznych obrazów scen trójwymiarowych
- Opiera się na generowaniu promieni (pierwotnych) z punktu kamery (obserwatora) przez każdy piksel obrazu, który chcemy wygenerować
- Każdy promień jest śledzony pod kątem przecięć z obiektami ze sceny 3D
- Kolor piksela, przez który przechodzi promień, jest zależny od tego, z jakim obiektem ten promień się przeciął, pozycji źródeł światła względem punktu przecięcia, oraz wielu innych czynników (które zostaną omówione w ramach tego przedmiotu)

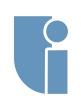

## Ray Tracing

**[Ray Tracing](#page-8-0)**

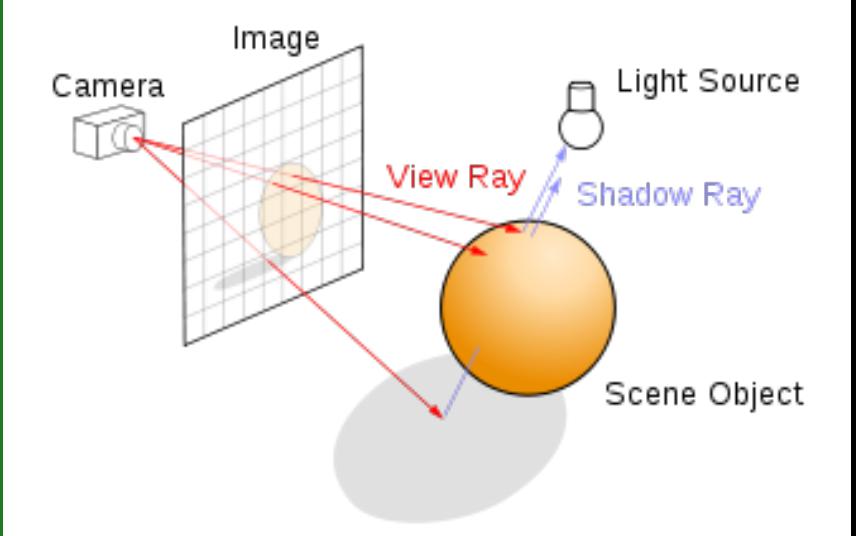

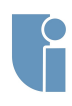

**[zaliczenia](#page-3-0)**

**[Ray Tracing](#page-8-0) [Plan zajęć la](#page-10-0)boratoryjnych**

# <span id="page-10-0"></span>Plan zajęć laboratoryjnych

- Podłączanie bibliotek Zapis danych do pliku graficznego
- Generowanie promienia pierwotnego Import sceny z pliku
- Algorytm ray tracingu Obliczanie przecięć z kulą
- Obliczanie przecięć z trójkątem Korekcja Gamma
- Równanie oświetlenia Obliczanie wektorów normalnych Wyznaczanie cieni
- Rekurencyjne śledzenie promieni odbitych Teksturowanie kuli
- Antyaliasing